## INTERNET EDI APPLICATION FORM

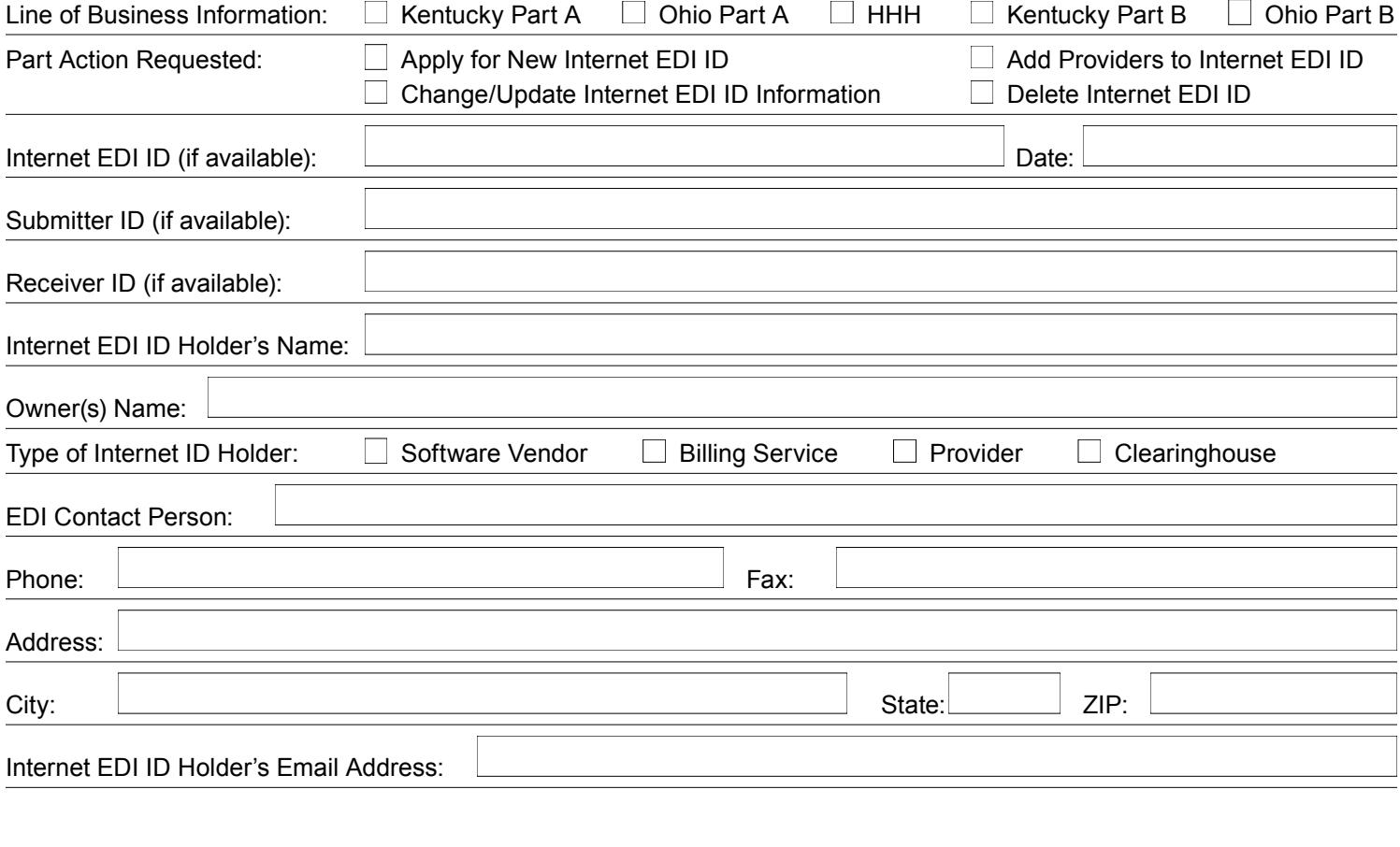

## **Providers for Whom Internet EDI ID Holder Will Be Communicating Electronically:**

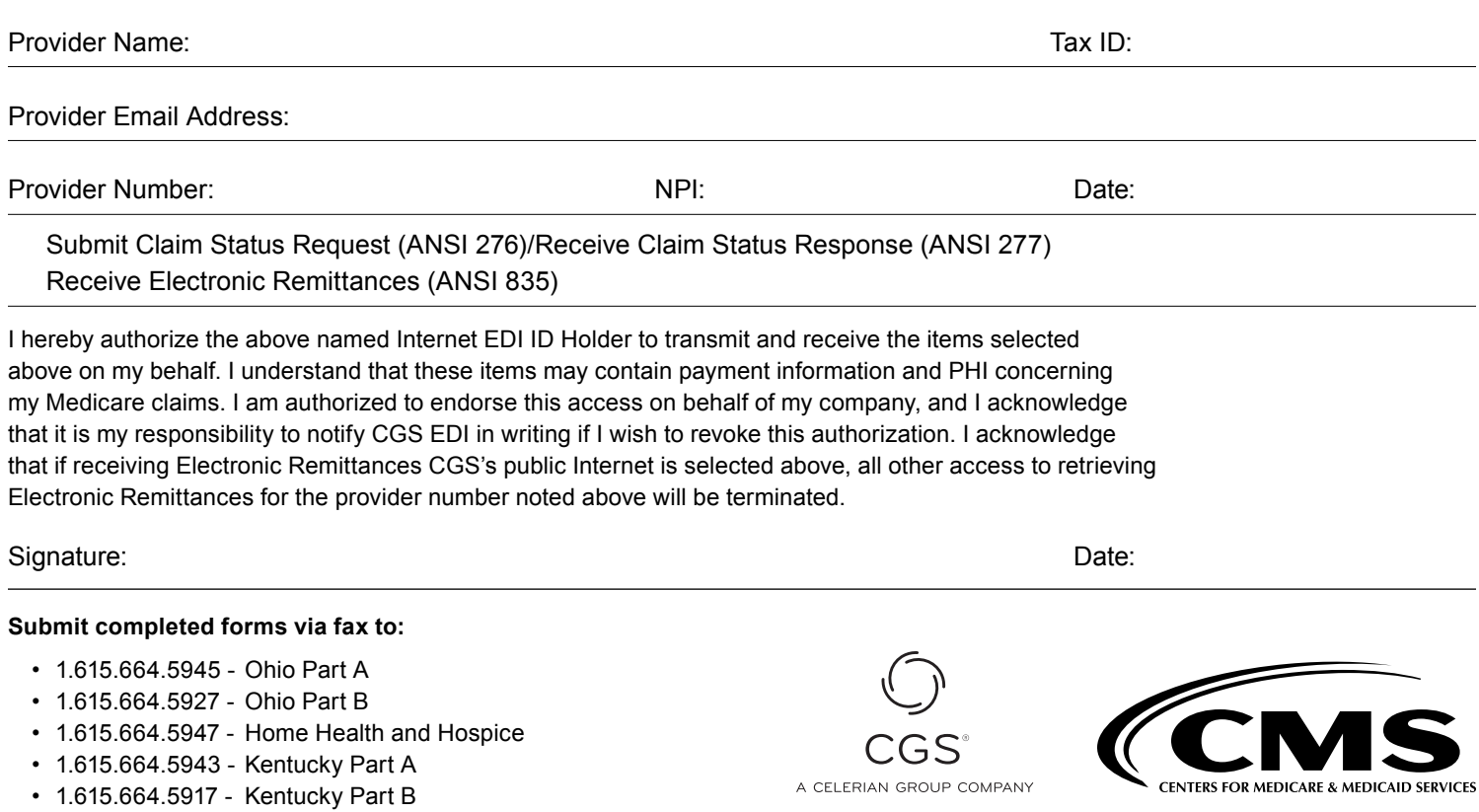

**Notes:** Please retain a copy for your records Originated April 4, 2017 | Revised July 12, 2017 | © 2017 Copyright, CGS Administrators, LLC.